#### Accurate and Efficient SSN Modeling Chris Herrick

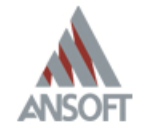

# **Agenda**

- What is SSN?
- **Model Types**
- Modeling techniques
- **Simulation Tips and Tricks**
- **Incorporating the latest Ansoft features**
- **Conclusions**

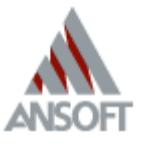

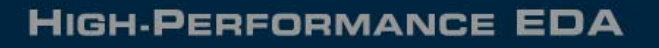

## **What is SSN?**

- **Simultaneous Switching Noise is the** deleterious effect of simultaneous switching outputs (SSO).
- Also referred to as Ground Bounce or Power Bounce
- $\mathcal{L}_{\mathcal{A}}$  Exacerbated by poor return path and high loop inductance
- **Measured by fixing victim High or Low** and monitoring output

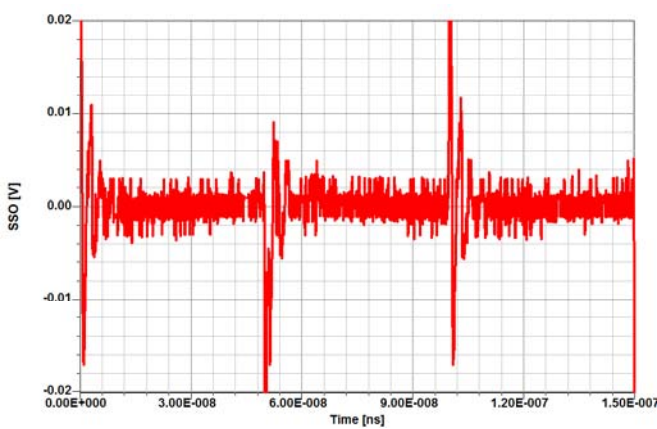

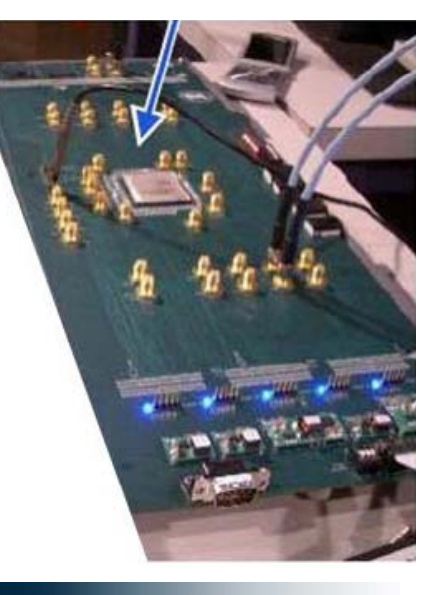

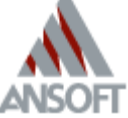

# **Why is SSN important?**

- **SSN Analysis gives more complete picture** of both Signal Integrity and Power Integrity
- **Ignoring the effects of SSO can result in a** failed system design
- Increased challenges as speeds increase, voltages decrease and current increases
- Helps uncover problematic crosstalk
- Helps evaluate true PDN performance

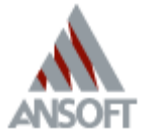

#### **Typical Setup**

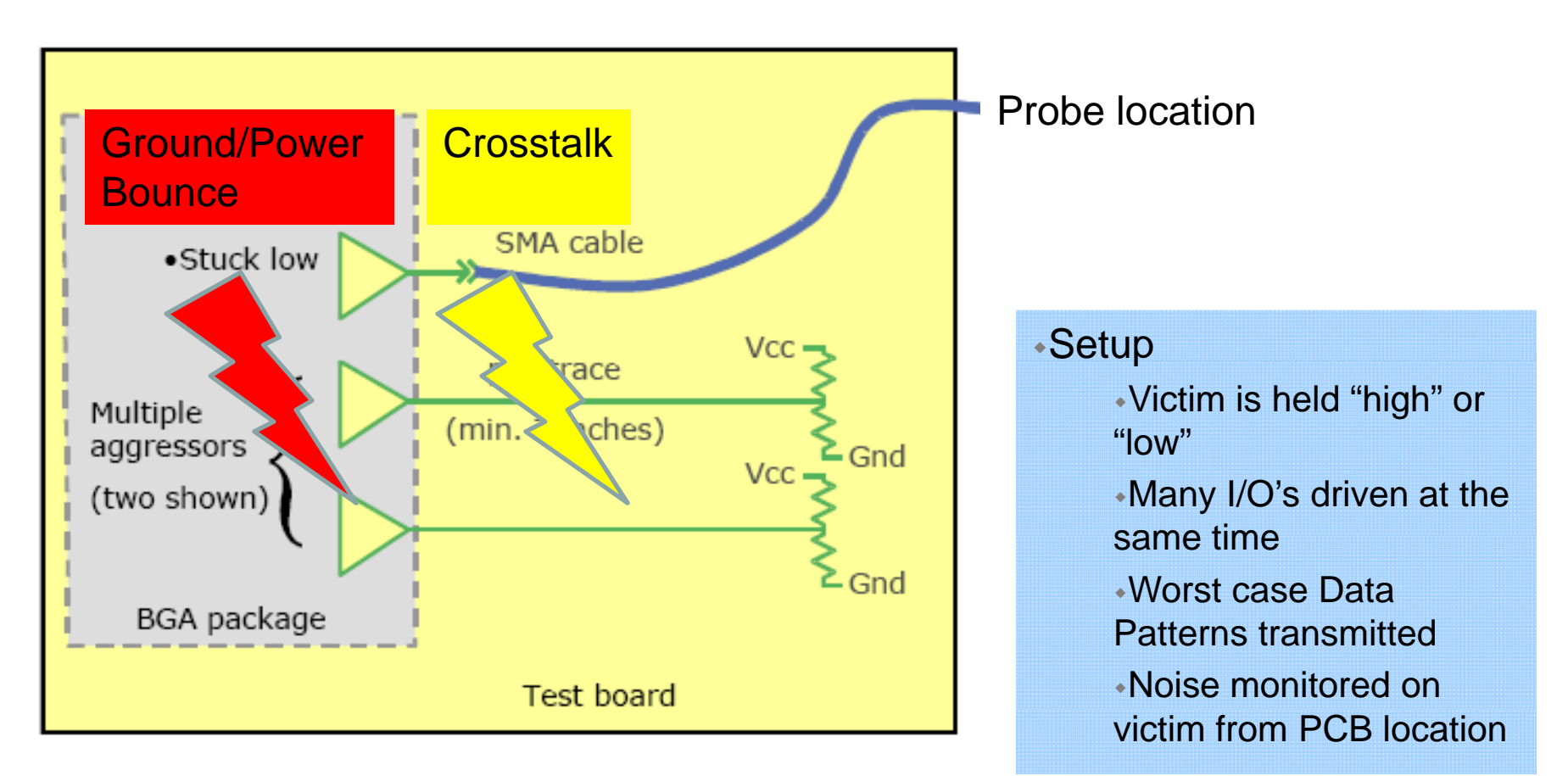

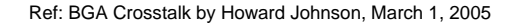

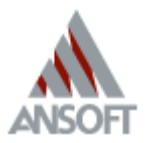

**HIGH-PERFORMANCE EDA** 

#### **SSN From Ground Bounce**

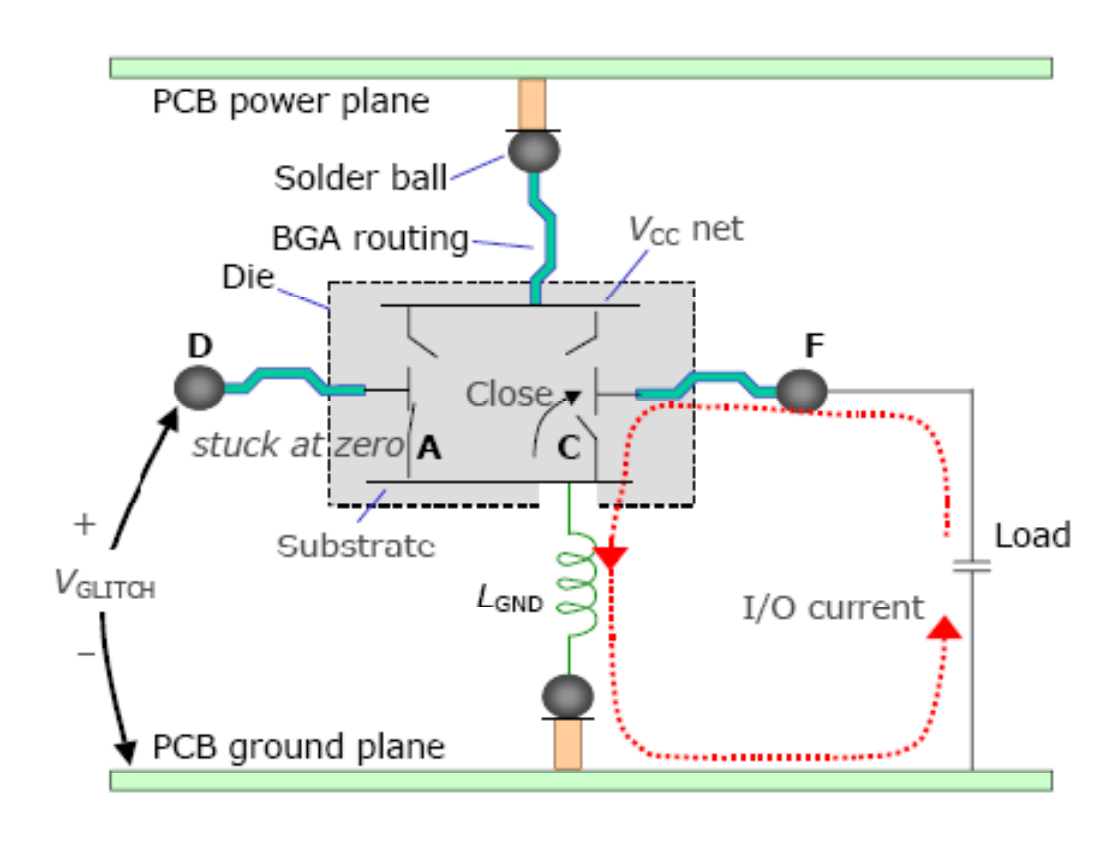

BGA between PCB power and ground planes

At time zero switches C closed and F transitions Low -> huge I/O current transient

$$
V_{\text{glitch}} = L_{\text{gnd}} \text{di/dt}
$$

Victim D is held low will transmit voltage V<sub>glitch</sub>

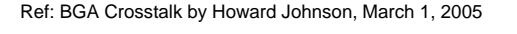

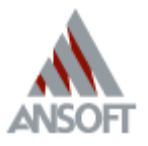

# **Model Types**

- Need to include all relevant effects of of system; Both SI and PI
- **Need models for: ICs, Packages, PCBs PRICS** and VRMs
- Models may be extracted or gathered from vendors
- Each model should be independently verified for accuracy

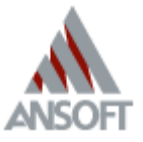

#### **Designer Environment**

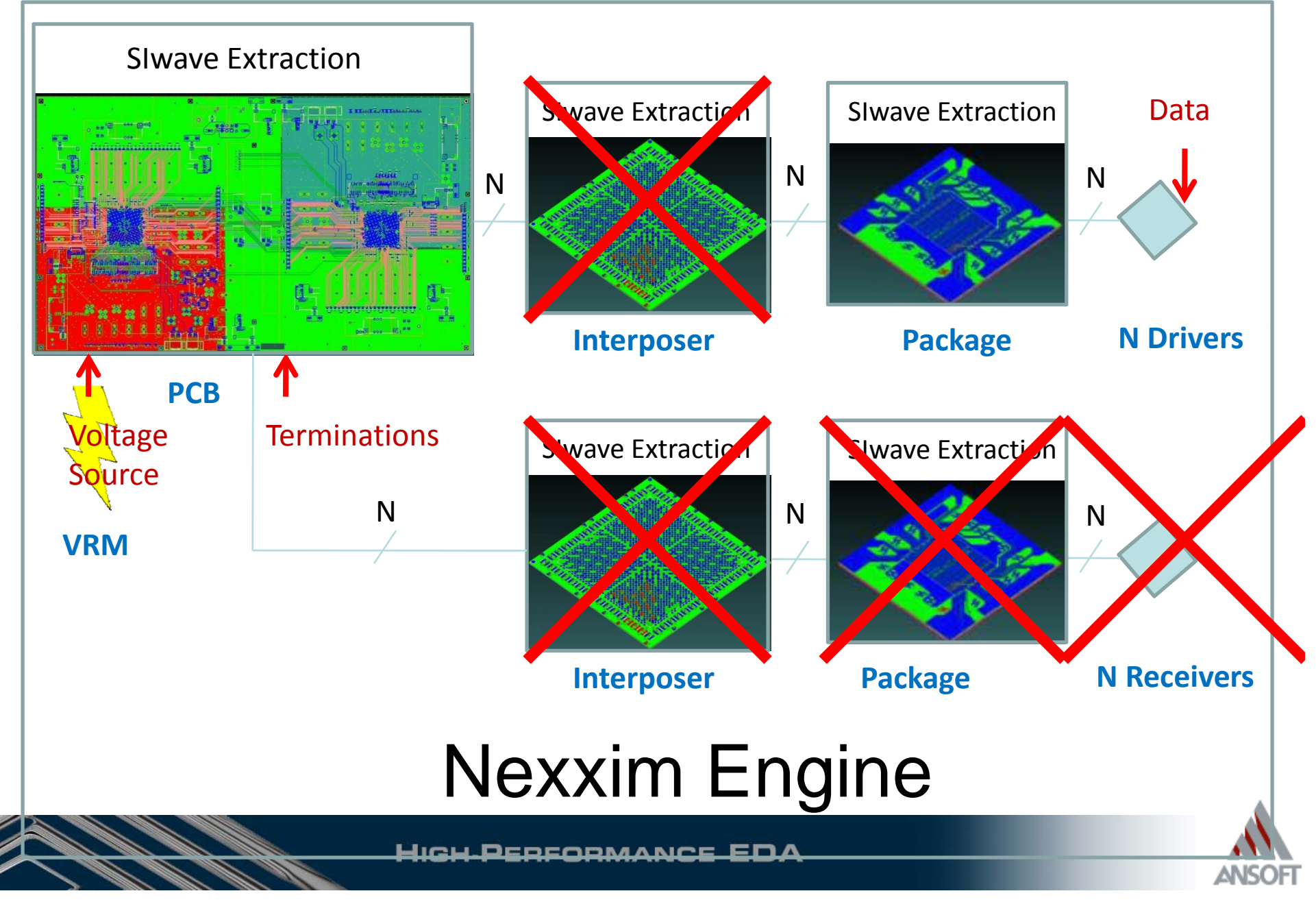

## **Driver Models**

- Need to accurately model Signals and Power
- $\mathcal{L}_{\mathcal{A}}$  Obtain transistor level models if at all possible
- $\mathcal{L}_{\mathcal{A}}$  IBIS tends to be pessimistic because current scales linearly with increased drivers
- **Verify waveforms for single** driver AND during SSO

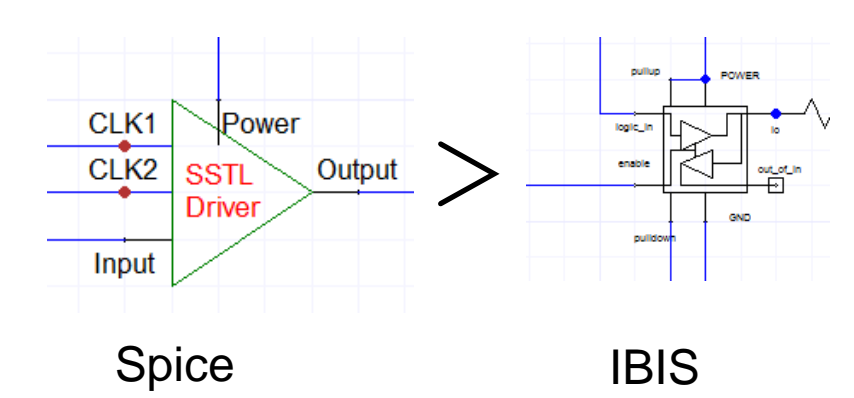

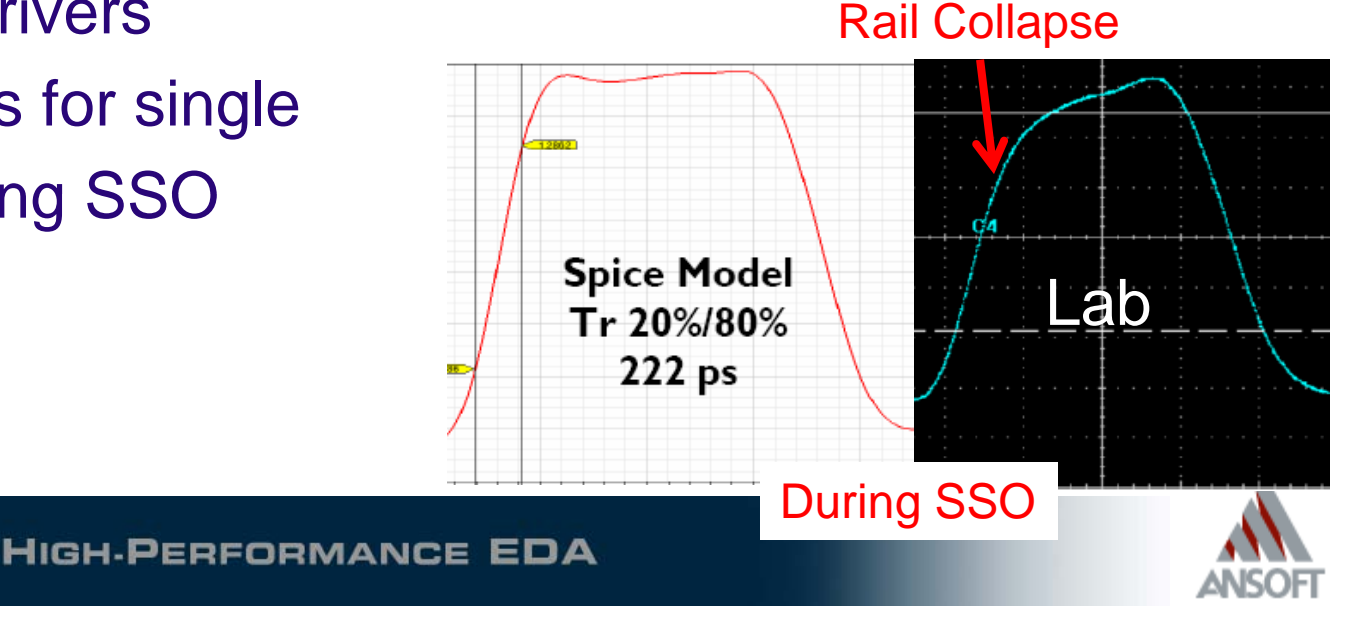

## **Package Model**

- $\mathcal{L}(\mathcal{A})$ Obtain layout and extract if possible
- $\mathcal{L}^{\text{max}}_{\text{max}}$  Add Solderballs, Solderbumps, Bondwires to model

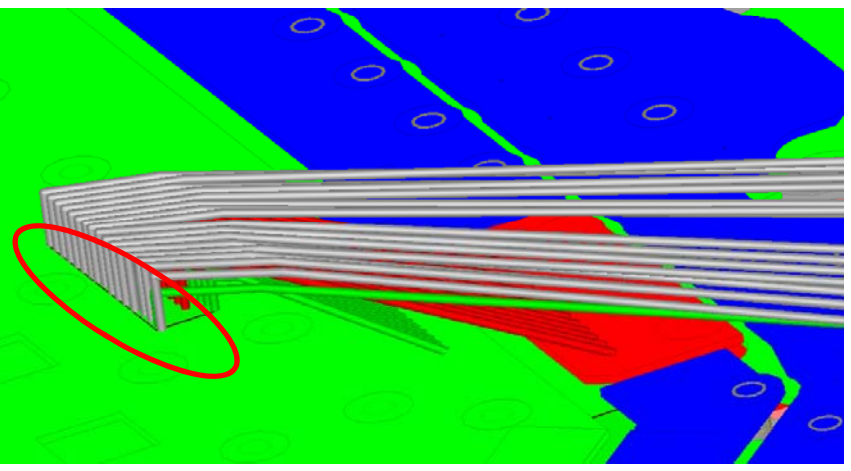

- $\mathcal{L}_{\mathcal{A}}$ Group Power/Ground pins on die side
- $\mathcal{L}_{\mathcal{A}}$ **Extract Bank of signals**

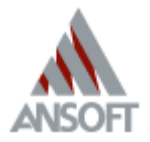

High Performance EDA

## **PCB Model**

- **Extract individual Signal <b>Properties** With Line Rest Rest Power/Ground Pins at Package if feasible
- Place port at VRM
- Place port on victim f ■ Place port on victim far end $\mathbf{V}$  is a set of  $\mathbf{V}$  in the set of  $\mathbf{V}$  is the set of  $\mathbf{V}$  is the set of  $\mathbf{V}$  is the set of  $\mathbf{V}$  is the set of  $\mathbf{V}$  is the set of  $\mathbf{V}$  is the set of  $\mathbf{V}$  is the set of  $\mathbf{V}$  is the
- **Terminate far end of line** with resistors

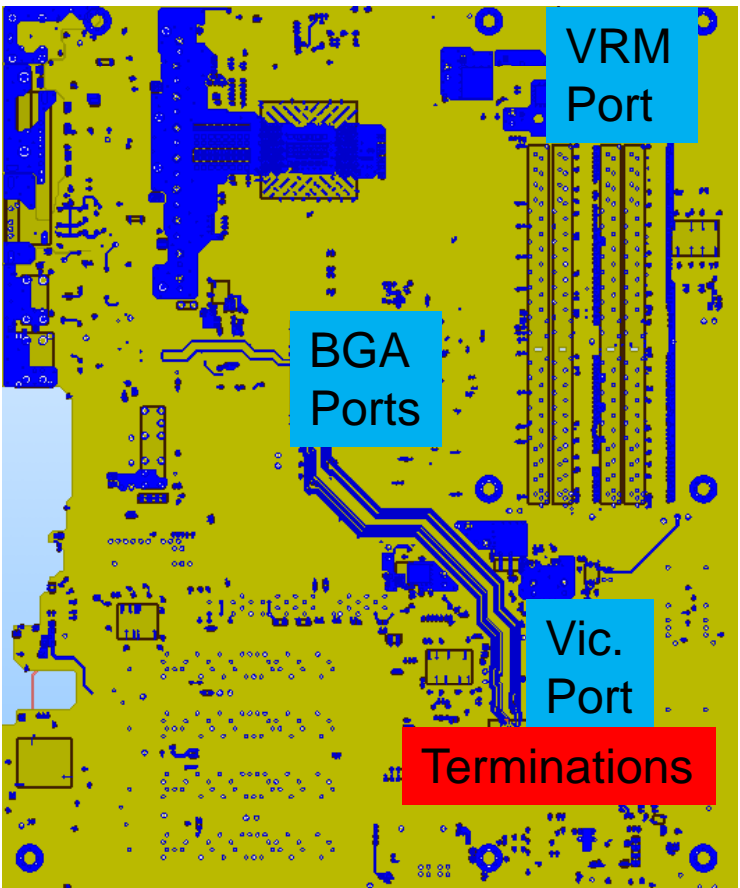

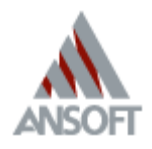

#### **VRM Model**

- **Almost always modeled as an ideal** voltage source
- Could also use non-ideal circuit model
- $\mathcal{L}^{\text{max}}_{\text{max}}$  Important for DC-DC switching power supplies

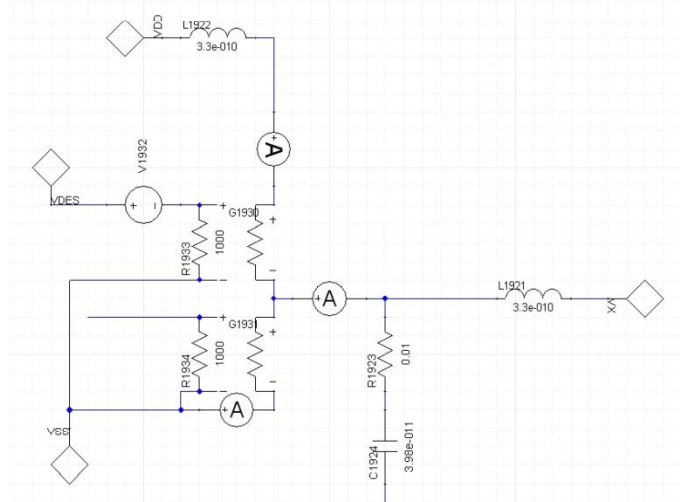

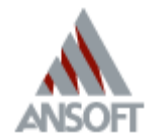

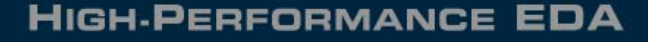

# **Modeling Techniques**

- Kitchen Sink - Simulate Everything!
	- **Generally not practical**
- **Nearest Neighbors** 
	- **Only simulate what's relevant**
- **Signal grouping** 
	- **Examble many pins into one and scale driver**
- Current Mirror
	- Mirror a single driver multiple times

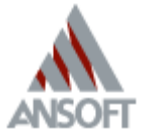

### **Nearest Neighbors**

- 1. Identify Victim and nearest identify victim and neareot and the street of the international packages of the packages
- 2. Extract largest segment you can afford with available hardware
- 3. Attached Driver models to each  $\left|\frac{1}{1-\frac{1}{2}}\right| = \frac{1}{2}$ signal pin

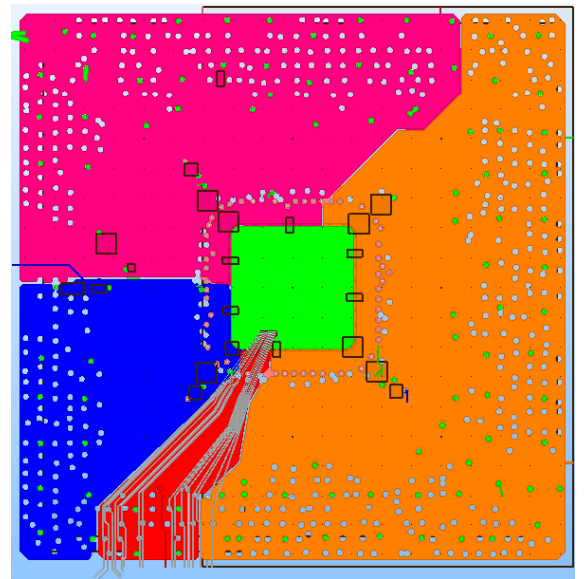

gh Sp Packages generally have banks-easy to

Well placed PWR/GND balls limit return path loop area

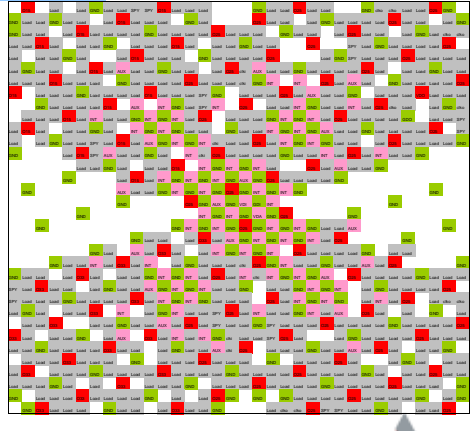

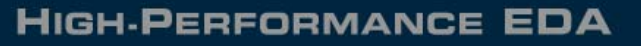

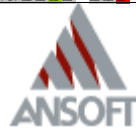

# **Nearest Neighbor Tradeoffs**

- **Most accurate and flexible method**
- **Simulates Skew/Delay between lines**
- Allows different data patterns
- **Eang transient simulation**
- **Potential for convergence trouble**

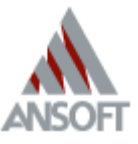

# **Signal Grouping**

- 1. Apply pin grouping to signals at Die side
- 2. Attach single port for Aggressor group
- 3. Extract PCB ports as before
- 4. Create subcircuit for driver model
- 5. Multiply subcircuit M times and connect to aggressor port

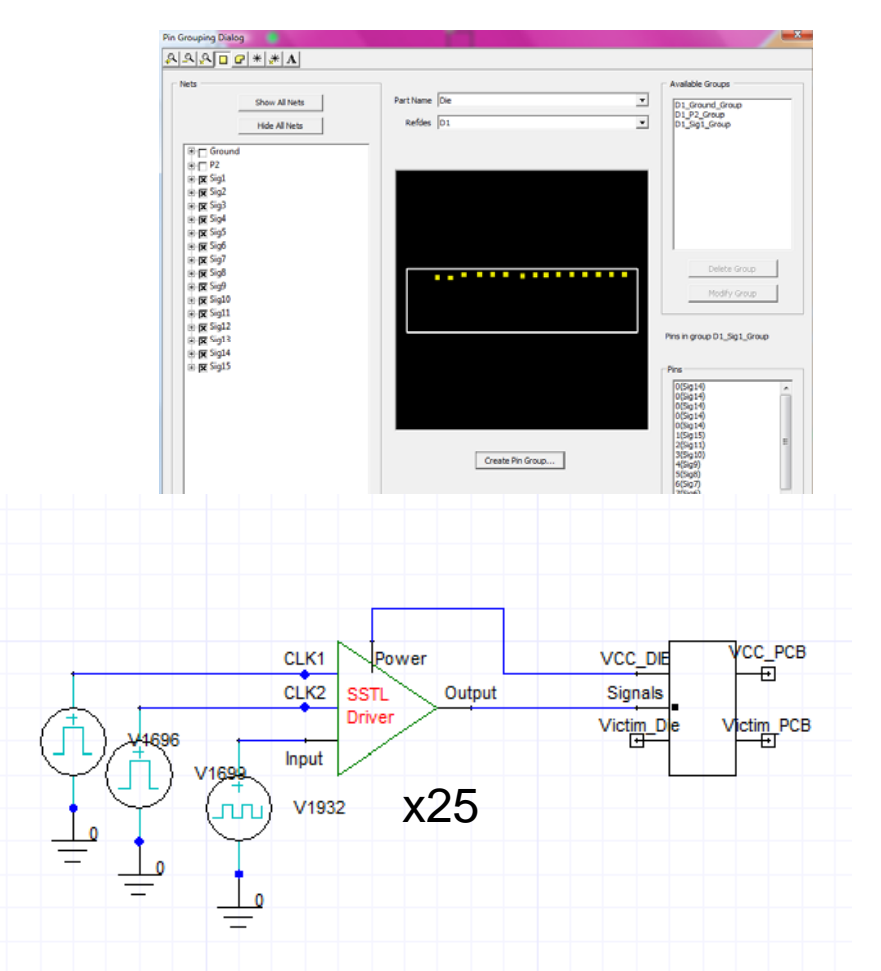

X1 CK1 CK2 Input Output Power driver M=25

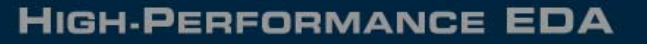

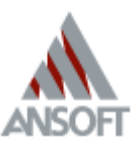

# **Signal Grouping Tradeoffs Signal**

- $\Box$ • Much quicker analysis
- $\Box$ Greatly reduces port count
- $\blacksquare$ Eliminates convergence issues with multiple drivers
- Not simulating XTLK induced skew
- $\overline{\phantom{a}}$ Same data pattern used on all aggressors
- $\overline{\phantom{a}}$ Assumes all lines are similar in impedance and delay
- $\mathcal{L}_{\mathcal{A}}$ Lose information on individual lines
- $\overline{\phantom{a}}$ One bad signal line will affect net results

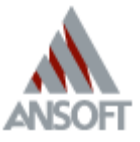

# **Current Mirroring Mirroring**

- 1. Use same extracted model as "Nearest Neighbors"
- 2. Place driver on one aggressor
- 3. Monitor current at signal and die connections using series
- 4. Attach CCCS to all other signal lines mirroring same current as driver
- 5. Attach CCCS to die scaling current x M-1 drivers

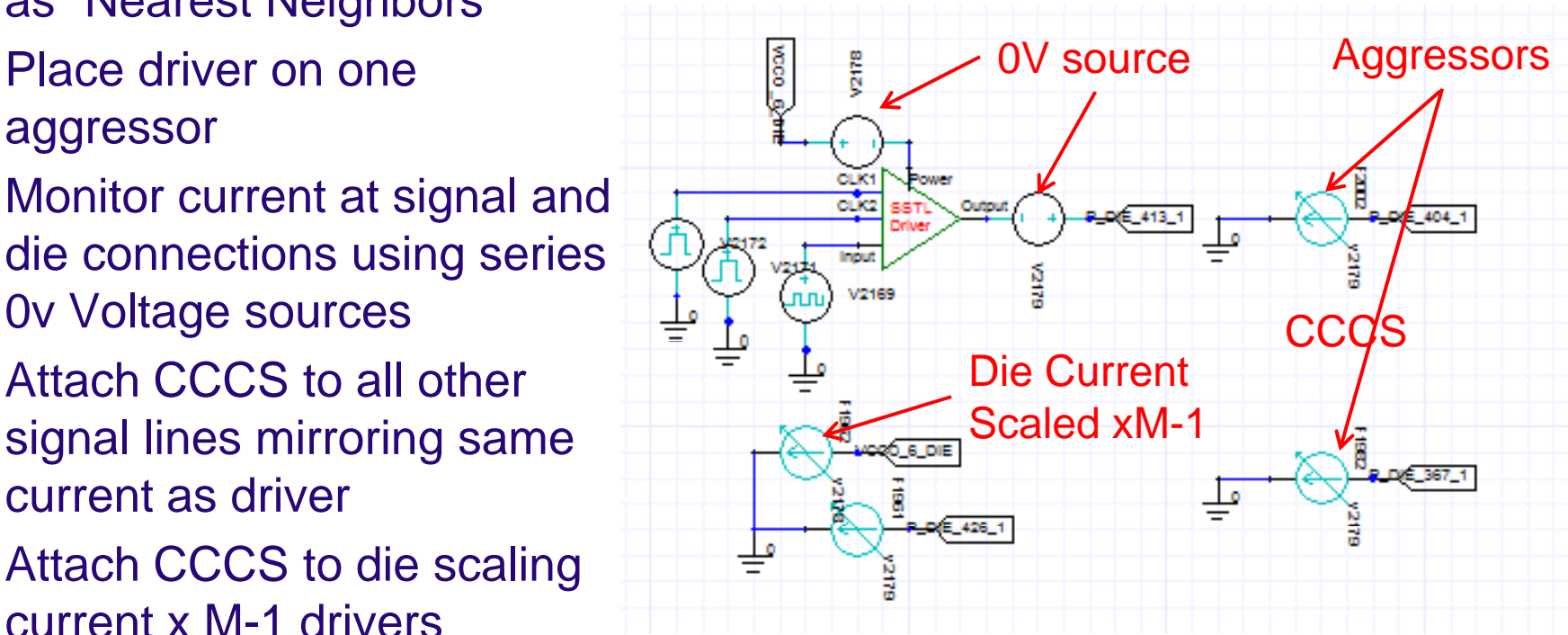

Ref: Digital Signal Integrity, Young

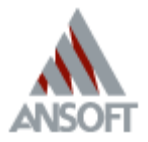

# **Current Mirroring Tradeoffs**

- **Much quicker analysis**
- **Eliminates convergence issues with** multiple drivers
- **Still can inspect individual s-parameters**
- Not simulating XTLK induced skew
- **Same data pattern used on all aggressors**
- **Exagger Assumes all lines are similar in impedance** and delay

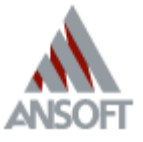

# **Simulation Tips and Tricks**

- **Convolution versus state-space**
- **Frequency sweep setup**
- Mixed port impedances
- **Achieving Convergence**

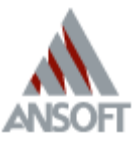

# **S-parameter Handling parameter Handling**

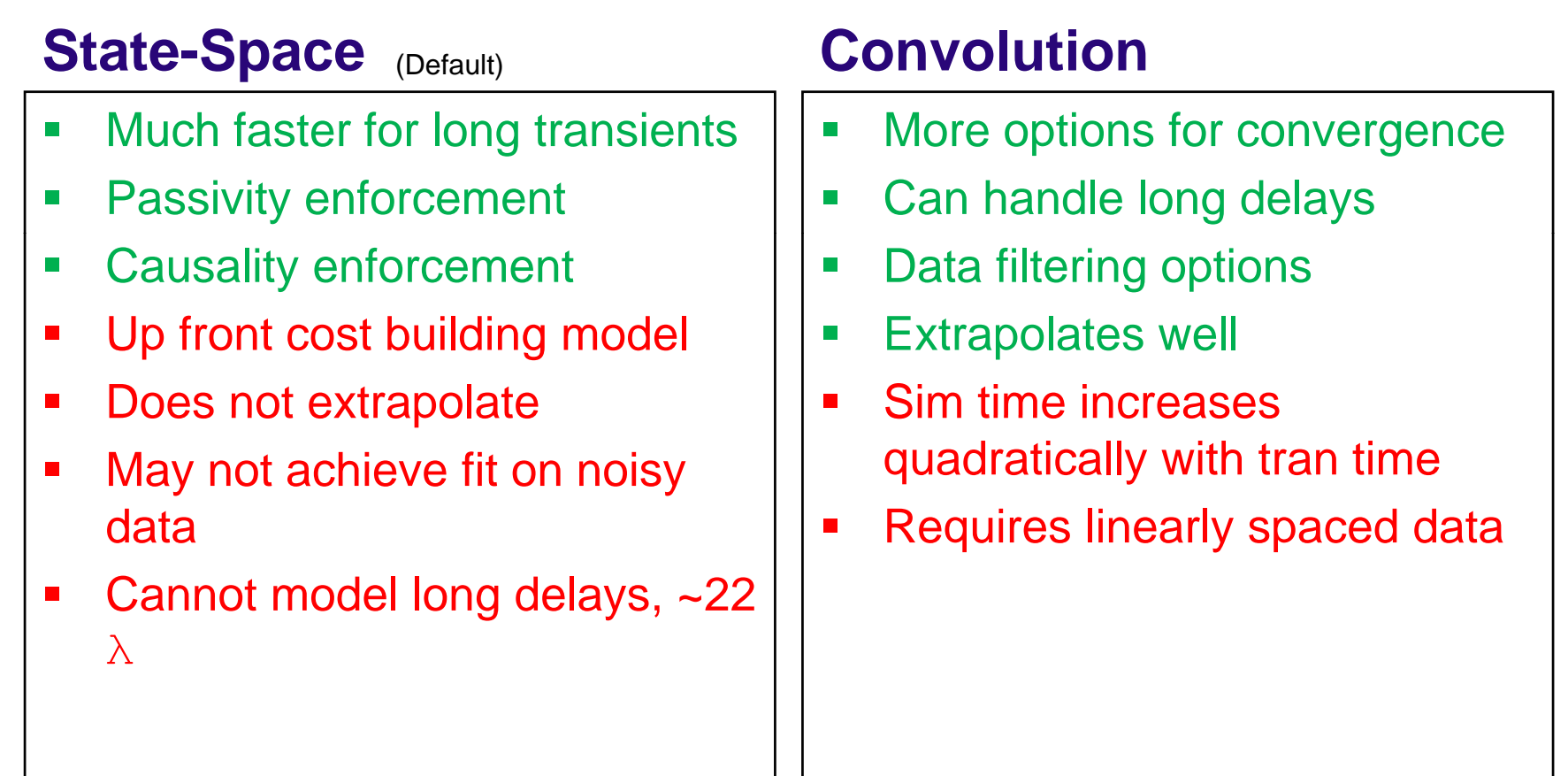

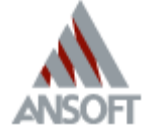

# **Sweep Setup**

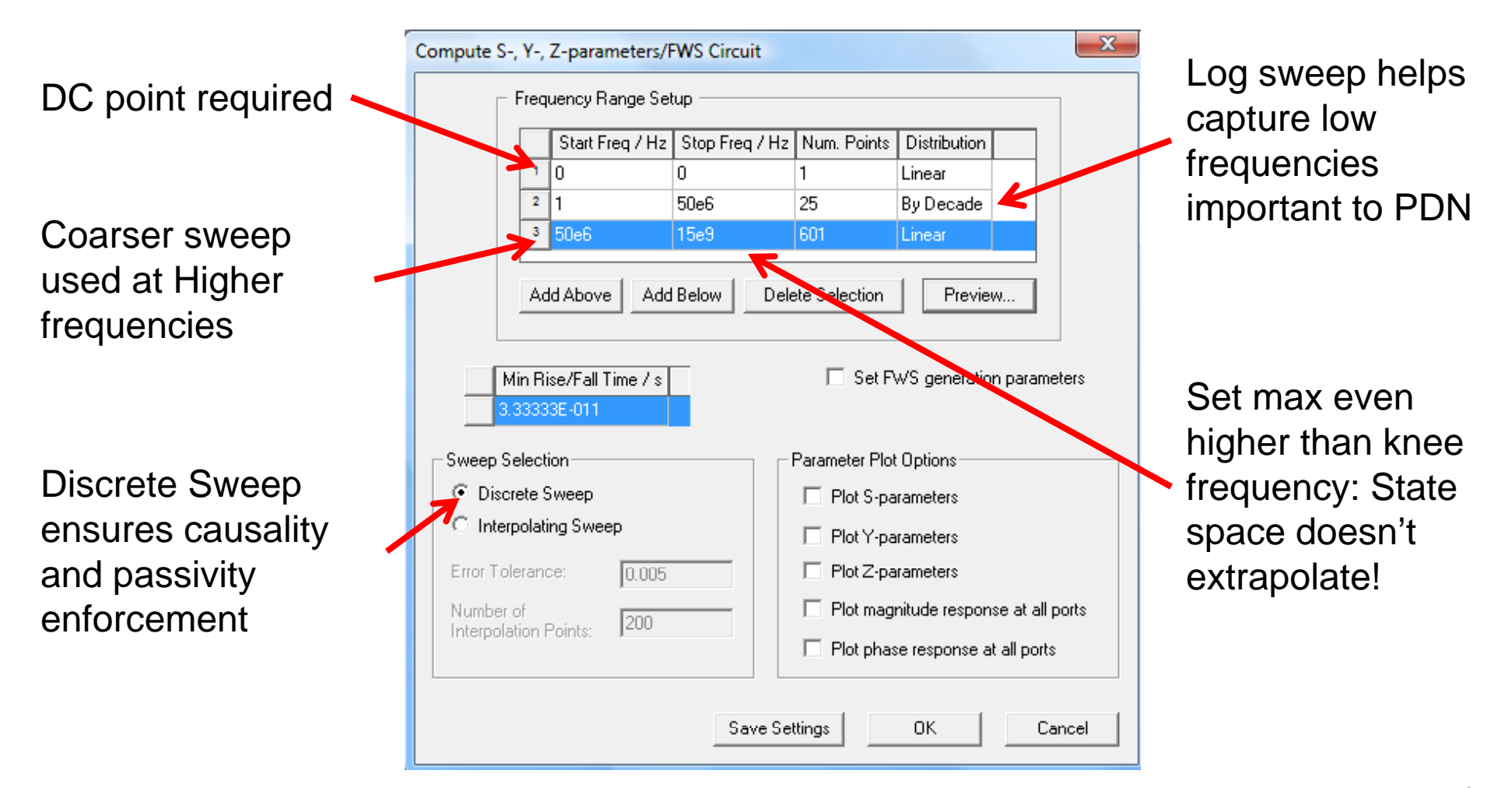

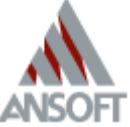

**HIGH-PERFORMANCE EDA** 

#### **Port Impedances**

Choose port im pedances that are relatively close to structure impedance

Use 1 or .1 ohms for power, 50 ohms for signal lines

This helps model accuracy and avoids 0dB values in touchstone file

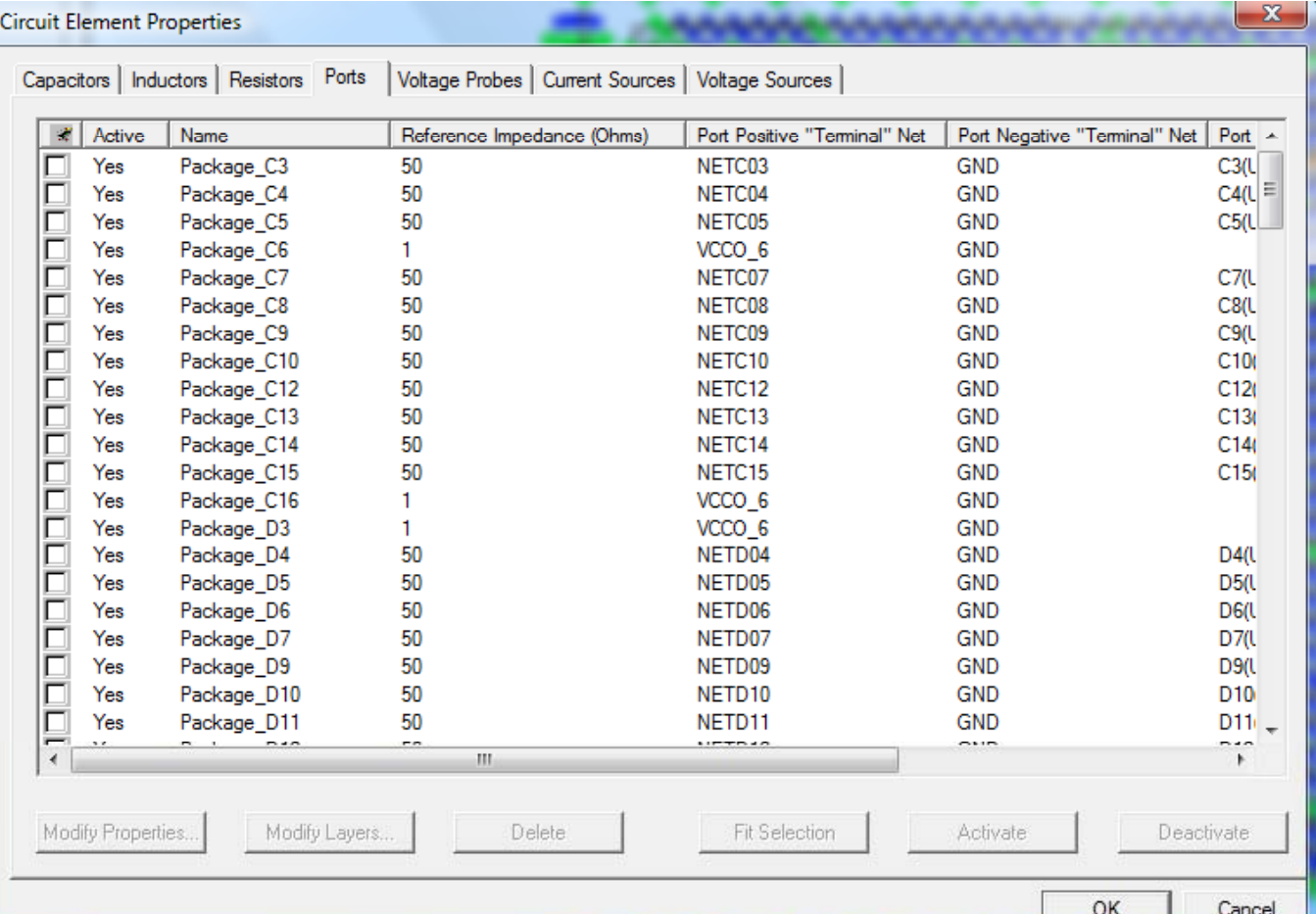

Designer dynamic link to SIwave will preserve port impedances

**HIGH-PERFORMANCE EDA** 

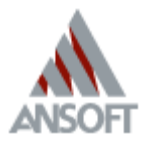

# **Achieving Convergence**

- $\mathcal{L}(\mathcal{L})$  Inspect individual models (Divide and Conquer)
	- $\blacksquare$ ■ Realistic data, passive, causal
	- **Sufficient bandwidth, resolution**
	- Frequency dependent materials
- $\mathcal{L}_{\mathcal{A}}$ Bypass/Deactivate components to find root cause
- $\mathcal{L}_{\mathcal{A}}$ Check state-space fit; tighten s\_element.reltol
- ■ Increase s\_element.max\_states
- $\mathcal{L}_{\mathcal{A}}$ Slow risetimes/Soften Edges
- $\mathcal{L}_{\mathcal{A}}$ Try generic sources, i.e. Gaussian PRBS
- $\mathcal{L}_{\mathcal{A}}$ ■ Reduce .tran step
- $\mathcal{L}(\mathcal{L})$ Decrease reltol and abstol
- Try convolutions 1-3
- Reduce s-parameter port count

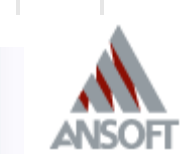

### **Schematic Setup**

- **Schematic setup can be tedious and error prone** when working with large number of components
- **Modular/hierarchical blocks can aid with design** management and debugging
- Four methods for automatic setup:
	- Dynamic Linking
	- APDS
	- Designer I/O Wizard
	- **SIwave SIwizard**

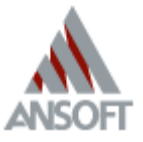

#### **Dynamic Links**

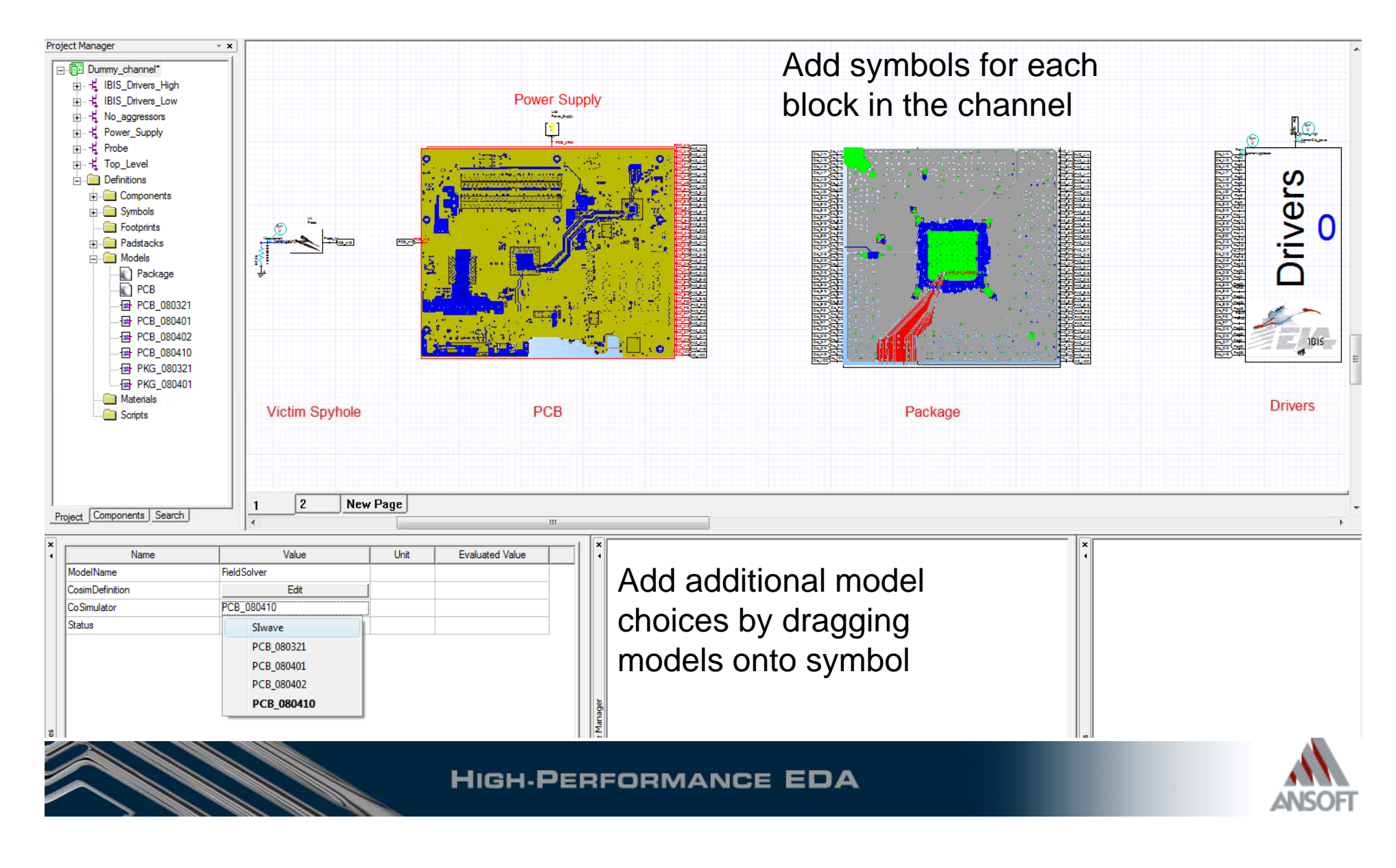

Stand-alone GUI to setup transient analysis

Specifically tailored to SSN of DDR interfaces

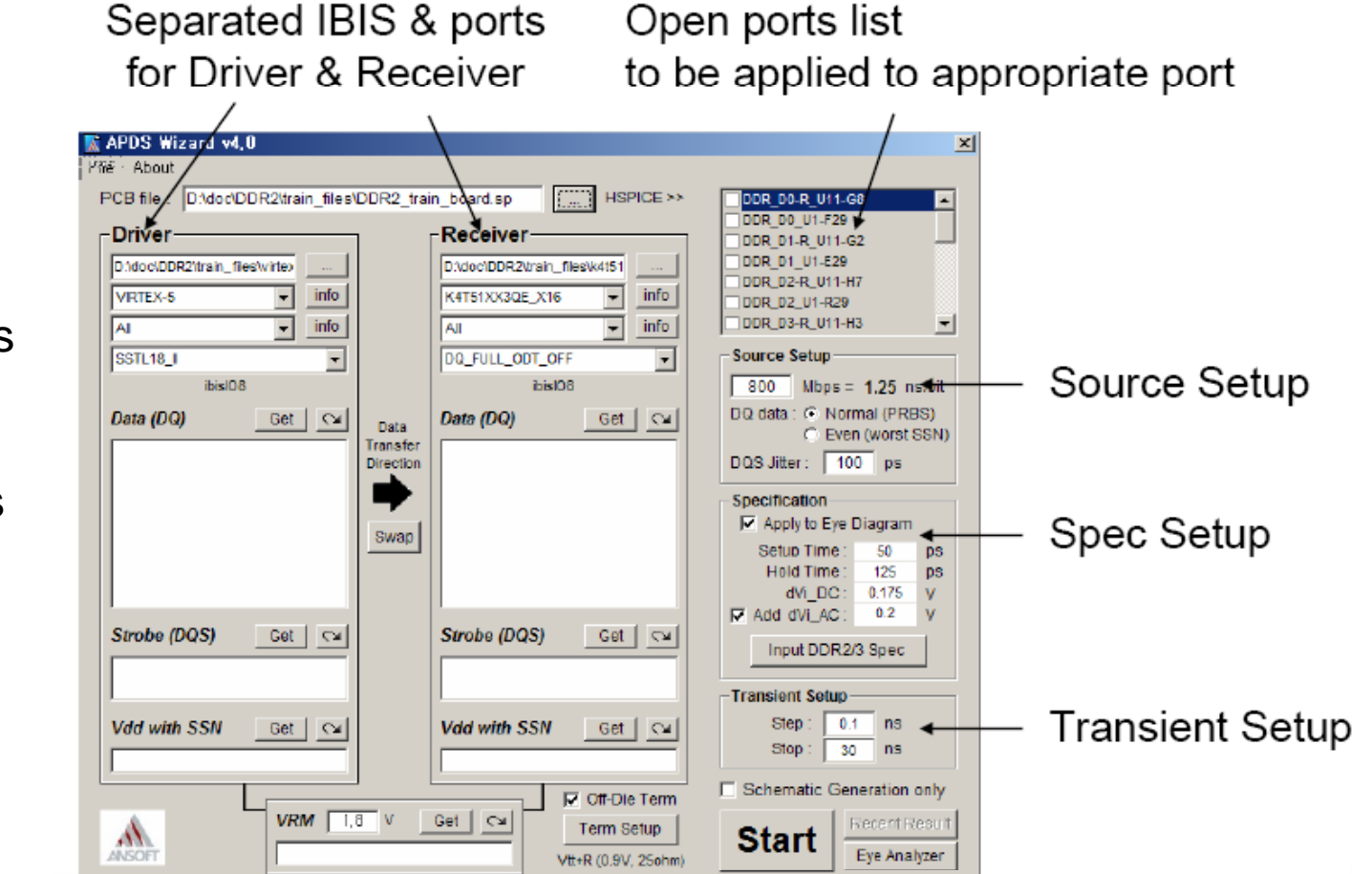

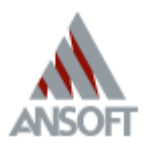

**HIGH-PERFORMANCE EDA** 

**APDS**

# **Designer I/O Wizard**

m1 - Schematic

Channel - Via transitions and

LumpPort6.1 port1

Tumpbod21 Port3

LumpPort&1 Port5

LumpPort9:1 Port7

 $U4$ Transmission lines

Port2 LumpPort1:1

Port4 LumpPort21

Port8 LumpPort4:1

LumpPort3:

Ports.

**HfssVia** 

Connector

**SIVALE lines** 

LumpPort1:1 LumpDort21

LumpPorts:1

LumpPort4:1

- $\mathcal{L}_{\mathcal{A}}$ Launch GUI from Designer 4.1
- $\mathcal{L}_{\mathcal{A}}$  Rapid setup of drivers for high pin counts

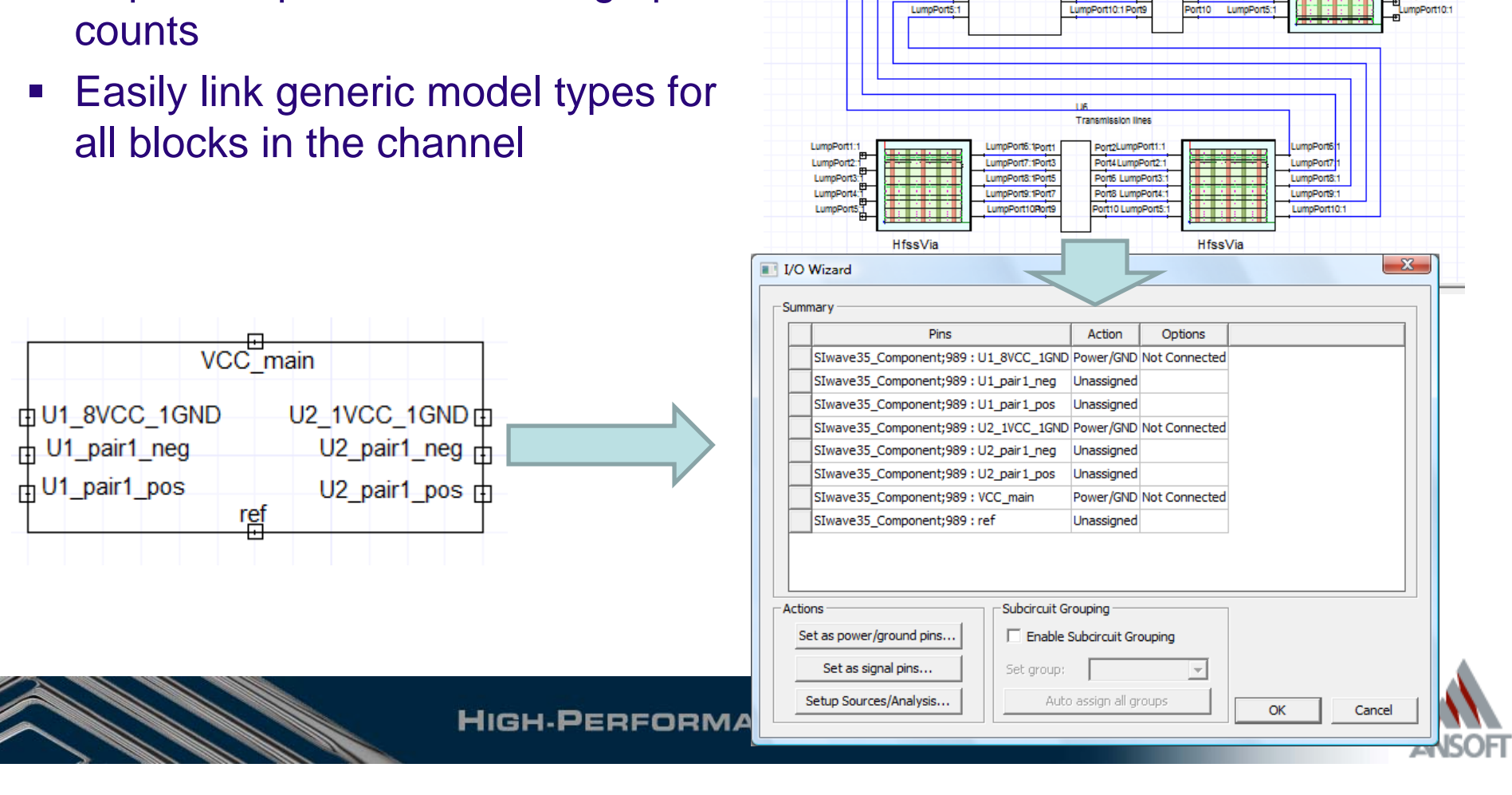

#### **SIwizard in v4.0 SIwave**

- 1. Select signal nets to simulate
- 2. Assign IBIS TX/RX models to pins on nets
- 3. Identify component power/ground nets
- 4. (Optional) Set VRM parameters
- 5. Set Transient Simulation parameters

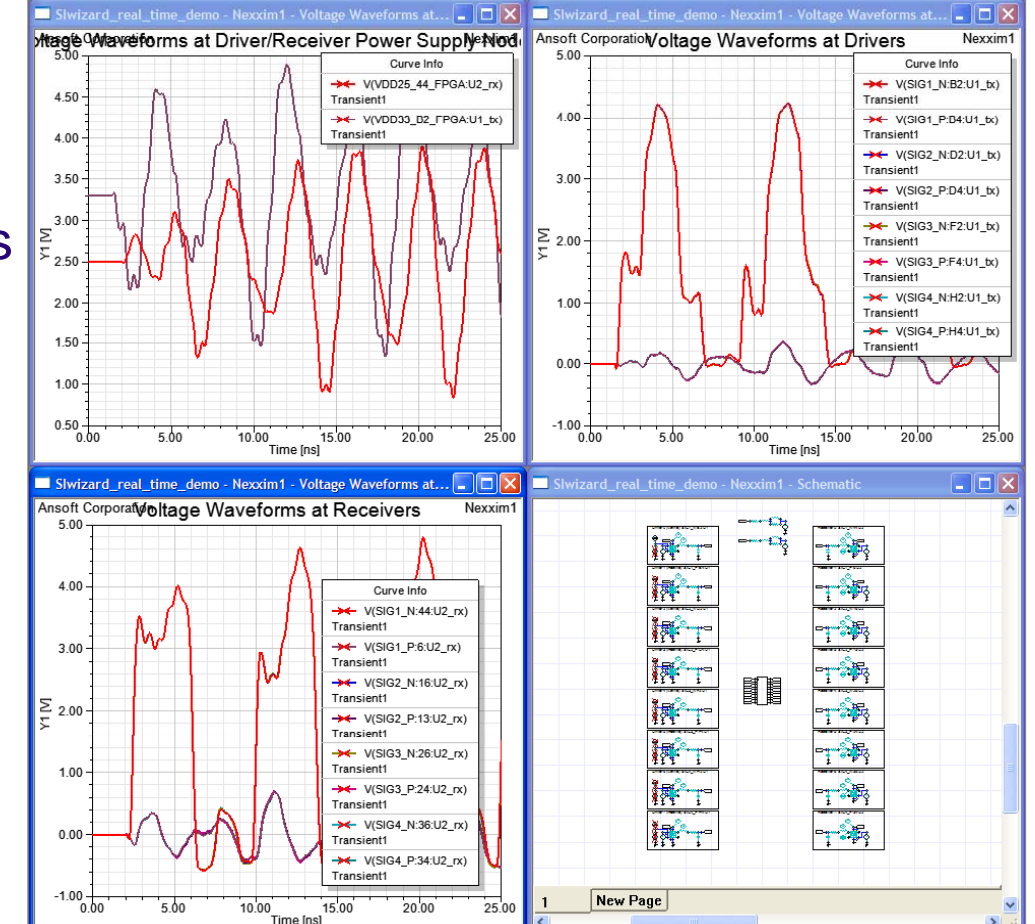

#### Pin info preserved from layout

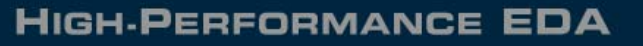

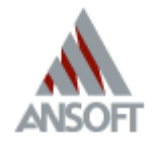

#### **Conclusions**

- SSN is a powerful simulation offering insight to both Signal and Power behavior
- **Accurate device models are critical .**
- **Set realistic goals and choose the best** method to obtain them
- **Ansoft has the capabilities and the** automation to perform accurate and efficient SSN simulations

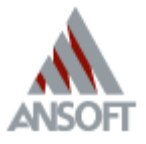

#### **Current Mirroring Mirroring**

**• Place drivers for a single aggressor and the** victim. Mirror the current to all other aggressors using CCCS. \* The current detectors

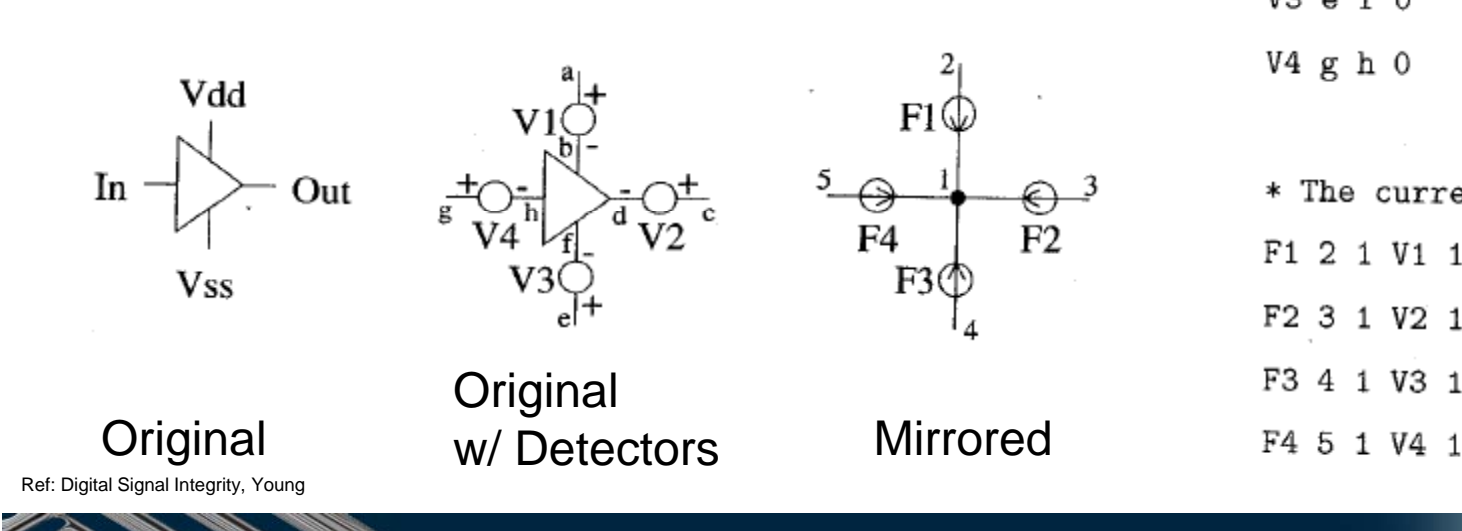

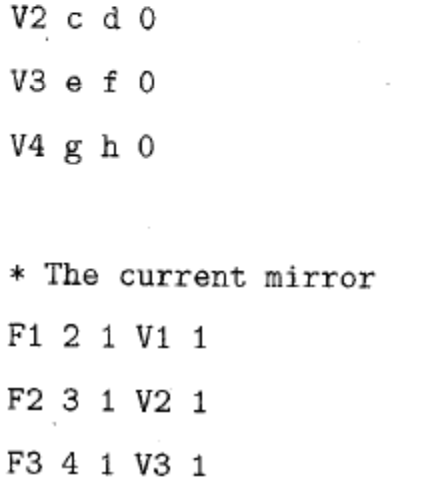

 $V1$  a  $b$  0

**HIGH-PERFORMANCE EDA**